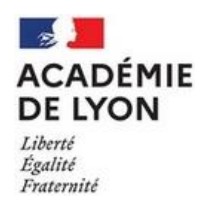

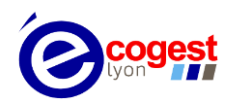

# **DECOUVERT DE CHATGPT**

**Philippe Brimbeuf – Lycée la Martinière Duchère – 30/06/2023**

#### **ChatGPT c'est quoi ?**

ChatGPT est un **agent conversationnel** grand public qui a des capacités de rédaction à peu près tous les sujets. C'est un modèle, conçu par la société **OpenAI** qui exploite les Large Language Models (LLM) et qui a été entraîné sur de grandes quantités de textes afin de pouvoir en générer de manière autonome.

Lorsque vous saisissez un « texte d'entrée » (ou **prompt**), le modèle va analyser ce texte et utiliser ses connaissances préalablement acquises pour générer du contenu en réponse.

En poursuivant la conversation, vous pouvez affiner la réponse, la faire corriger, l'améliorer…

# **ChatGPT, pour faire quoi ?**

Les principales capacités de ChatGPT sont les suivantes:

- Capacité de **rédaction** (générer de nouveaux contenus, générer du code, compléter des phrases, créer des quiz et des exercices)
- Capacité de **classification** (classer le texte en différentes catégories, analyser les opinions d'un texte en déterminant si elles sont positives, négatives ou neutres)
- Capacité de **traduction** (traduire du texte d'une langue à une autre, convertir du texte en parole
- Capacité de **synthèse** (résumer de longs textes)

# **Ce que ChatGPT ne peut pas faire (pour le moment)**

**ChatGPT n'est pas capable de raisonner**. Vérifier la véracité des contenus proposés est indispensable, car il ne sait pas différencier le vrai du faux.

#### **ChatGPT ne dispose pas de conscience ni de faculté particulière de raisonnement et de compréhension** de ce qu'on lui écrit ou de ce qu'il répond.

Les réponses émises ne se fondent pas sur la vérité ou la logique mais sur la statistique. ChatGPT émet des réponses plausibles, mais non vérifiées ni sourcées, pouvant déboucher sur ce que l'on appelle des « hallucinations ».

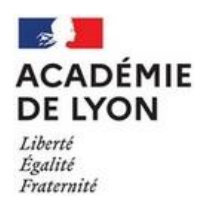

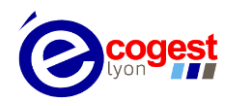

### **Gratuit ou payant ?**

L'IA développé par OpenAI est actuellement gratuite dans sa version GPT-3.5, mais elle dispose d'une offre payante pour l'utilisation de GPT-4.

Le modèle GPT-4 représente une avancée significative dans la technologie de génération de texte d'OpenAI par rapport à GPT-3 et GPT-3.5. Il peut comprendre les requêtes de manière plus approfondie, offrant des réponses plus nuancées et précises que GPT-3.

# **Découvrir ChatGPT**

Accédez au site web officiel de ChatGPT : OpenAI.com à partir de votre navigateur.

Cliquez sur le bouton "Try ChatGPT" pour accéder à la barre de requête.

Posez votre question dans la barre de requête en bas de l'écran.

Attendez que ChatGPT traite votre question et génère une réponse.

Vous pouvez continuer à poser des questions ou discuter. Vous pouvez modifier votre question et générer une nouvelle réponse .

### **Comment poser une question ?**

Les questions, appelées **prompts** sont des textes en langage naturel. Elle se doivent être courtes et bien formulées. Elles doivent également être suffisamment précises pour donner à l'IA un contexte sur le sujet et lui permettre de générer des réponses pertinentes.

# **Étape 1: Débuter la conversation**

Quel rôle vous souhaitez simuler ? Qui vous êtes ?

"Je veux que vous agissiez en tant que [...]" "Je suis un(e) [...]"

### **Étape 2 : Expliquer à ChatGPT ce qu'on veut faire Étape 3 : Ajouter des contraintes**

Pour quel niveau est-ce contenu? Quel niveau de difficulté vous visez? Des mots clés ou des sujets à inclure

# **Étape 4 : Formater la sortie**

Enfin, on détermine le format de sortie.

Vous pouvez demander à ChatGPT de formater sa réponse de nombreuses façons, soit le style,

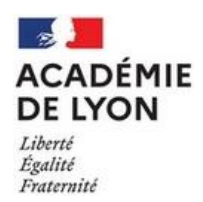

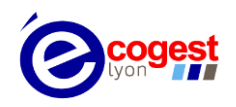

Par exemple pour la génération de texte il est possible de mettre en forme : plan, liste à puces, mail, article, etc.

Prompt pour écrire avec mise en forme liste à puce : *"mets en forme avec liste à puce"* ; Prompt pour un plan détaillé avec exemples *: "fais un plan détaillé avec des exemples chiffrés/précis"* ;

Prompt pour citation : *"ajoute une citation de (tel auteur) en rapport avec le sujet".*

### **Étape 5 : Affiner les réponses**

Parfois, les réponses de ChatGPT ne vous satisferont pas immédiatement.

Ne vous contentez pas de la première réponse : continuez à l'affiner jusqu'à ce que la réponse soit satisfaisante.

# **Comment l'aborder avec les élèves ?**

Il est important de démontrer que **ChatGPT n'a pas la science infuse**.

Quand on analyse en détail, on s'aperçoit vite que les réponses que ChatGPT ne sont souvent pas assez pointues, voire totalement fausses.

Il est donc **important d'accompagner les élèves pour les sensibiliser** aux atouts mais aussi aux limites de ChatGPT.

Les élèves s'aperçoivent rapidement que plus que quand on le teste de manière précise, moins les réponses sont impressionnantes.

# **Pour aller plus loin**

ChatGPT a sorti +70 plugins dans sa version payante

Par exemple

*Prompt Perfect* : Génère le meilleur prompt pour obtenir la réponse souhaitée. *Video Insights* : Obtenez le résumé d'une vidéo YouTube en quelques secondes. *Show M*e : Permet à ChatGPT de générer des diagrammes en temps réel *Zapier* : Permet de connecter ChatGPT à +5000 applications *Link Reader* : Répond aux questions sur le contenu d'un lien web *AskYourPDF* : Permet d'analyser un PDF en posant des questions

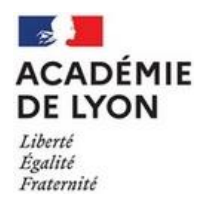

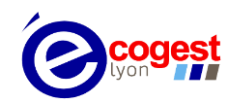

### **Tutoriel pour analyser un PDF avec ChatGPT**

#### Étape 1 : Activez le plugin AskYourPDF

Si vous avez la version gratuite de ChatGPT : Vous pouvez accéder à askyourpdf.com et l'utiliser gratuitement (sans passer par ChatGPT)

Si vous avez GPT-4 :

- Cliquez sur votre email en bas à gauche
- Allez dans "Settings" puis "Beta Features".
- Activez la fonction Plugins
- Dans le "Plugin" Store, installez AskYourPDF

#### Étape 2 : Uploadez votre fichier PDF

Version gratuite de ChatGPT : Uploadez votre document directement sur askyourpdf.com Si vous avez GPT-4 :

- Rendez-vous sur askyourpdf.com/upload pour upolader votre fichier PDF
- Copiez le code généré par le site
- Collez-le directement dans une discussion ChatGPT-4 (en ayant bien activé le plugin AskYourPDF)

#### Étape 3 : Posez des questions à propos de votre PDF !

Dans ChatGPT, posez des questions sur le document en collant le code généré Par exemple :

- "Peux-tu me résumer ce document : doc id: 94322D223-d43z-gr564335f-44566edd4455"
- "Quelle est la leçon principale à retenir de ce document en quelques phrases."

# **Exemple d'utilisation de génération d'exercice et de QCM Moodle**

Il est par exemple possible de **demander de générer un exercice avec sa solution, puis de demander de générer un QCM au format GIFT**. (Le format GIFT permet d'être importé dans Moodle)

Voici une copie d'un échange réalisé avec ChatGPT :

#### **Prompt :**

Tu es un **enseignant en Bts en comptabilité gestion**. Tu dois **écrire un exercice** sur le **calcul de coût méthode ABC**. Cet exercice doit être écrit en **deux versions en fonction du niveau des étudiants**. La première version est adaptée aux étudiants qui connaissent les bases. La seconde version est destinée aux étudiants qui ont des difficultés de compréhension. **Tu feras une pause entre chaque version. Je te dirai "GO" pour continuer.** A la fin tu proposeras une **correction**.

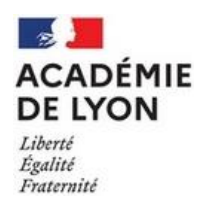

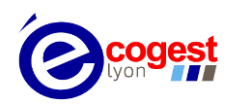

#### **ChatGPT**

D'accord, je vais vous aider à préparer cet exercice en deux versions. Commençons par la première version pour les étudiants qui connaissent déjà les bases.

Version 1:

La Société X est une entreprise de fabrication de meubles. Elle produit deux types de meubles : des chaises et des tables. L'entreprise utilise trois types d'activités pour la production : le découpage du bois, l'assemblage et la finition. Les coûts des ressources consommées par ces activités sont comme suit :

Découpage du bois : 5000€

Assemblage : 4000€

Finition : 3000€

L'entreprise a relevé les consommations d'activités pour chaque produit comme suit :

Chaises :

 Découpage du bois : 100 heures Assemblage : 50 heures Finition : 30 heures

Tables :

Découpage du bois : 150 heures

Assemblage : 80 heures

Finition : 40 heures

Le nombre total d'heures consacrées à chaque activité sont :

Découpage du bois : 500 heures

Assemblage : 300 heures

Finition : 200 heures

Questions :

Calculez le taux coût-activité pour chaque activité.

Calculez le coût de chaque produit en utilisant la méthode ABC.

 Comparez les coûts obtenus pour chaque produit avec un système de coût traditionnel qui alloue les coûts sur la base des heures d'assemblage uniquement.

Je vais maintenant faire une pause pour que vous puissiez me dire "GO" pour continuer avec la seconde version de l'exercice.

#### **Prompt :**

GO

#### **ChatGPT**

Très bien, passons à la version simplifiée pour les étudiants qui ont des difficultés de compréhension.

Version 2 :

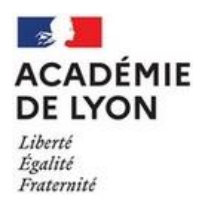

### **ÉCONOMIE ET GESTION**

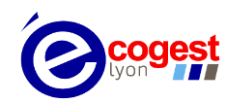

Des ressources pour vous et avec vous

La Société Y est une entreprise de fabrication de vélos. Elle produit deux types de vélos : des vélos de course et des vélos de ville. L'entreprise utilise deux types d'activités pour la production : l'assemblage des pièces et la peinture. Les coûts des ressources consommées par ces activités sont comme suit :

Assemblage des pièces : 8000€

Peinture : 2000€

L'entreprise a relevé les consommations d'activités pour chaque produit comme suit :

Vélos de course :

Assemblage des pièces : 200 heures

Peinture : 50 heures

Vélos de ville :

Assemblage des pièces : 100 heures

Peinture : 30 heures

Le nombre total d'heures consacrées à chaque activité sont :

Assemblage des pièces : 600 heures

Peinture : 200 heures

Questions :

Calculez le taux coût-activité pour chaque activité.

Calculez le coût de chaque produit en utilisant la méthode ABC.

 Comparez les coûts obtenus pour chaque produit avec un système de coût traditionnel qui alloue les coûts sur la base des heures d'assemblage uniquement.

A présent, attendons votre signal pour passer à la correction des exercices.

#### **Prompt :**

GO

### **ChatGPT**

Parfait, passons aux corrections.

Correction Version 1:

 Le taux coût-activité pour chaque activité se calcule en divisant le coût total de l'activité par le nombre total d'heures consacrées à cette activité.

Découpage du bois : 5000€ / 500 heures = 10€/heure

Assemblage : 4000€ / 300 heures = 13.33€/heure

Finition : 3000€ / 200 heures = 15€/heure

 Le coût de chaque produit se calcule en multipliant le nombre d'heures consacrées à chaque activité par le taux coût-activité de cette activité, puis en sommant ces coûts.

Coût d'une chaise = (100 heures \* 10€/heure) + (50 heures \* 13.33€/heure) + (30 heures \* 15€/heure) = 1000€ + 666.5€ + 450€ = 2116.5€

Coût d'une table = (150 heures \* 10 €/heure) + (80 heures \* 13.33 €/heure) + (40 heures \* 15€/heure) = 1500€ + 1066.4€ + 600€ = 3166.4€

### **ÉCONOMIE ET GESTION**

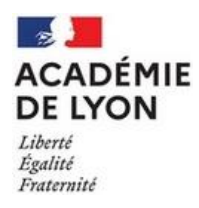

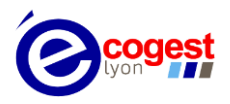

Des ressources pour vous et avec vous

 Dans un système de coût traditionnel qui alloue les coûts sur la base des heures d'assemblage uniquement, les coûts seraient distribués comme suit :

 Coût horaire total = 5000€ (Découpage du bois) + 4000€ (Assemblage) + 3000€ (Finition) = 12000€

Coût horaire = Coût horaire total / Heures totales d'assemblage =  $12000 \epsilon$  / 300 heures = 40€/heure

Coût d'une chaise = 40€/heure \* 50 heures = 2000€

Coût d'une table = 40€/heure \* 80 heures = 3200€

#### Correction Version 2:

 Le taux coût-activité pour chaque activité se calcule en divisant le coût total de l'activité par le nombre total d'heures consacrées à cette activité.

Assemblage des pièces : 8000€ / 600 heures = 13.33€/heure

Peinture : 2000€ / 200 heures = 10€/heure

 Le coût de chaque produit se calcule en multipliant le nombre d'heures consacrées à chaque activité par le taux coût-activité de cette activité, puis en sommant ces coûts.

 Coût d'un vélo de course = (200 heures \* 13.33€/heure) + (50 heures \* 10€/heure) = 2666€ + 500€ = 3166€

 Coût d'un vélo de ville = (100 heures \* 13.33€/heure) + (30 heures \* 10€/heure) = 1333€ + 300€ = 1633€

 Dans un système de coût traditionnel qui alloue les coûts sur la base des heures d'assemblage uniquement, les coûts seraient distribués comme suit :

Coût horaire total = 8000€ (Assemblage) + 2000€ (Peinture) = 10000€

Coût horaire = Coût horaire total / Heures totales d'assemblage =  $10000 \epsilon$  / 600 heures = 16.67€/heure

Coût d'un vélo de course = 16.67€/heure \* 200 heures = 3334€

Coût d'un vélo de ville = 16.67€/heure \* 100 heures = 1667€

C'est la fin de la correction. J'espère que cela a été utile pour comprendre comment appliquer la méthode ABC pour le calcul des coûts et comment elle se compare à une méthode de coût traditionnelle.

#### **Prompt :**

Maintenant génère un QCM à choix multiple de 5 questions au format GIFT.

### **ChatGPT**

D'accord, voici un QCM au format GIFT sur le sujet du calcul des coûts avec la méthode ABC. ::Q1:: Quel est le premier pas pour calculer le coût d'un produit avec la méthode ABC? {

- L'addition des coûts de toutes les activités

 - La division du coût total de chaque activité par le nombre total d'heures consacrées à cette activité

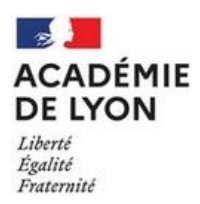

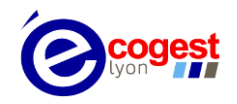

- **+** La détermination des différentes activités nécessaires pour la production
- L'application des taux coût-activité sur chaque produit
- }
- ::Q2:: Comment calcule-t-on le taux coût-activité pour une activité donnée avec la méthode ABC? {
	- **+** En divisant le coût total de l'activité par le nombre total d'heures consacrées à cette activité
	- En multipliant le coût total de l'activité par le nombre total d'heures consacrées à cette activité
	- En ajoutant le coût total de l'activité au nombre total d'heures consacrées à cette activité
	- En soustrayant le nombre total d'heures consacrées à cette activité du coût total de l'activité
- }

::Q3:: Comment calcule-t-on le coût d'un produit avec la méthode ABC? {

- En additionnant le coût de toutes les activités

 - En multipliant le coût de chaque activité par le nombre total d'heures consacrées à cette activité

 **+** En multipliant le nombre d'heures consacrées à chaque activité par le taux coût-activité de cette activité, puis en sommant ces coûts

- En divisant le coût total de chaque activité par le nombre total de produits

}

::Q4:: Comment la méthode ABC se compare-t-elle à une méthode de coût traditionnelle? {

- La méthode ABC est moins précise que les méthodes traditionnelles

 **+** La méthode ABC offre une meilleure traçabilité et précision dans l'attribution des coûts que les méthodes traditionnelles

 - Les méthodes traditionnelles attribuent les coûts sur la base des activités tandis que la méthode ABC se base sur le temps d'assemblage

 - Il n'y a aucune différence entre la méthode ABC et les méthodes traditionnelles }

::Q5:: Pourquoi est-il important de comprendre la méthode ABC dans la gestion des coûts? {

- Parce qu'elle est plus facile à utiliser que les autres méthodes

 **+** Parce qu'elle offre une meilleure compréhension des coûts et aide à identifier les activités qui ne génèrent pas de valeur

- Parce qu'elle est la seule méthode acceptée par la loi pour le calcul des coûts

- Parce qu'elle permet de réduire automatiquement les coûts

}

A chacun d'apprécier la pertinence des exercices et corrections proposés par ChatGPT dans cet exemple d'utilisation.